**Unix [Manual](http://begin.org-document.ru/goto.php?q=Unix Manual Station) Station** >[>>>CLICK](http://begin.org-document.ru/goto.php?q=Unix Manual Station) HERE<<<

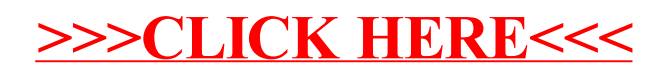